# STAT 8020 R Lab 8: Multiple Linear Regression IV

*Whitney*

*September 14, 2020*

# **Contents**

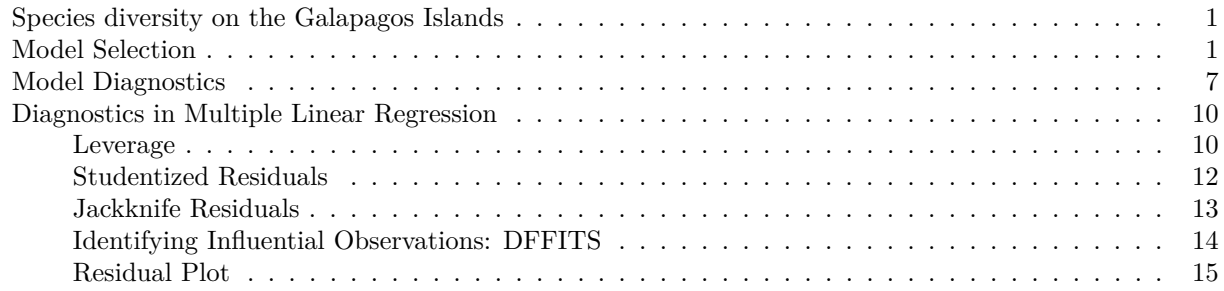

#### <span id="page-0-0"></span>**Species diversity on the Galapagos Islands**

```
#install.packages("faraway")
library(faraway)
data(gala)
galaNew \leftarrow gala[, -2]
```
#### <span id="page-0-1"></span>**Model Selection**

```
library(tidyverse)
## -- Attaching packages ----------------- tidyverse 1.3.0 --
## v ggplot2 3.2.1 v purrr 0.3.3
## v tibble 2.1.3 v dplyr 0.8.3
## v tidyr 1.0.0 v stringr 1.4.0
## v readr 1.3.1 v forcats 0.4.0
## -- Conflicts -------------------- tidyverse_conflicts() --
## x dplyr::filter() masks stats::filter()
## x dplyr::lag() masks stats::lag()
library(caret)
## Loading required package: lattice
##
## Attaching package: 'lattice'
## The following object is masked from 'package:faraway':
##
## melanoma
##
## Attaching package: 'caret'
## The following object is masked from 'package:purrr':
##
```

```
library(leaps)
models <- regsubsets(Species ~ ., data = galaNew, nvmax = 5)
summary(models)
## Subset selection object
## Call: regsubsets.formula(Species \sim ., data = galaNew, nvmax = 5)
## 5 Variables (and intercept)
## Forced in Forced out
## Area FALSE FALSE
## Elevation FALSE FALSE
## Nearest FALSE FALSE
## Scruz FALSE FALSE
## Adjacent FALSE FALSE
## 1 subsets of each size up to 5
## Selection Algorithm: exhaustive
## Area Elevation Nearest Scruz Adjacent
## 1 ( 1 ) " " "*" " " " " " "
## 2 ( 1 ) " " "*" " " " " "*"
## 3 ( 1 ) " " "*" " " "*" "*"
## 4 ( 1 ) "*" "*" " " "*" "*"
## 5 ( 1 ) "*" "*" "*" "*" "*"
res.sum <- summary(models)
criteria <- data.frame(
 Adj.R2 = res.sum$adjr2,
 Cp = res.sum$cp,
BIC = res.sum$bic)
criteria
## Adj.R2 Cp BIC
## 1 0.5291255 20.599003 -16.84525
## 2 0.7181425 2.897184 -29.93078
## 3 0.7258462 3.193068 -28.49317
## 4 0.7283816 4.000075 -26.54733
## 5 0.7170651 6.000000 -23.14622
plot(2:6, criteria$Cp, las = 1, xlab = "p", ylab = "Cp",
    pch = 16, col = "gray", ylim = c(1, max(criteria$Cp)))
abline(0, 1)
```
## lift

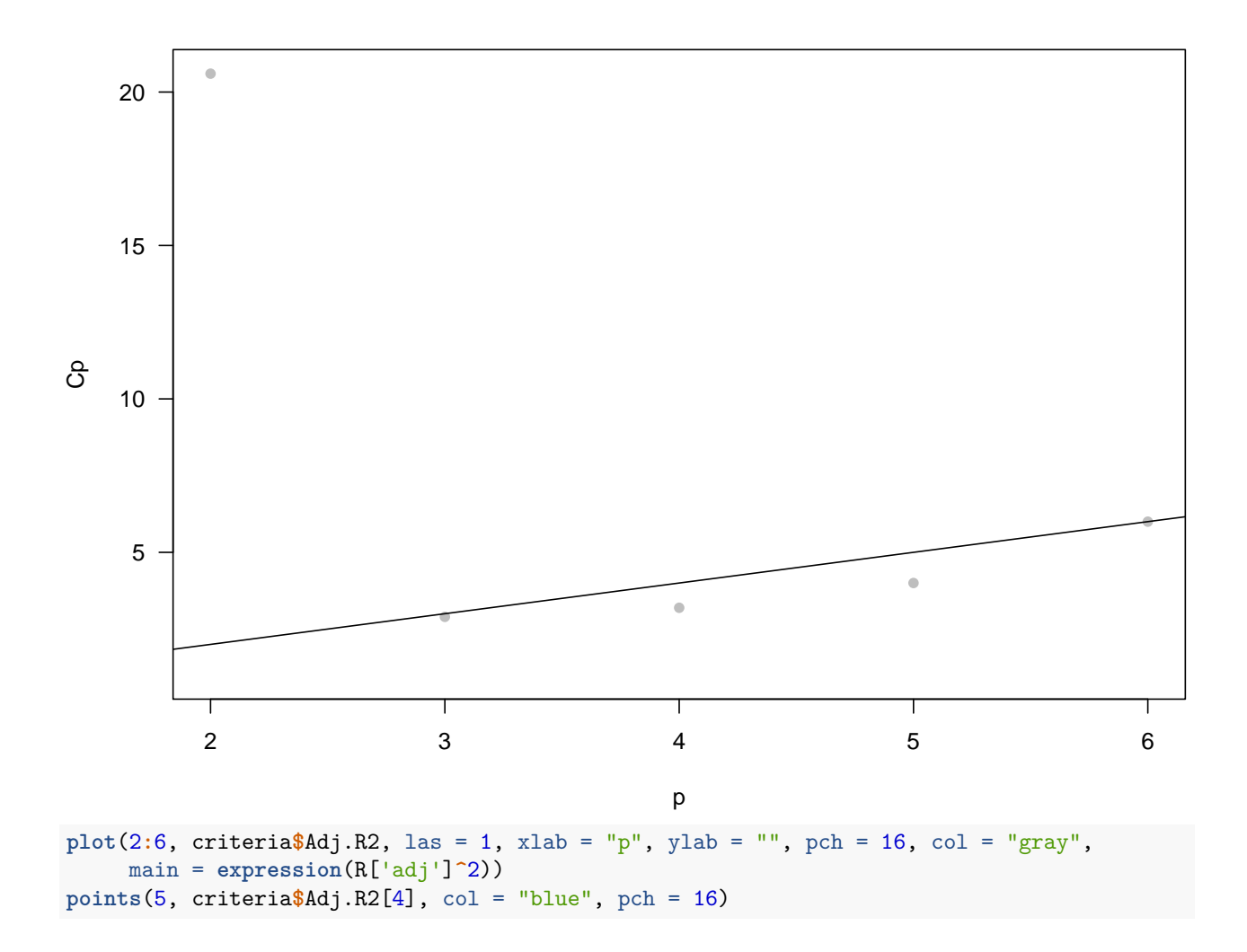

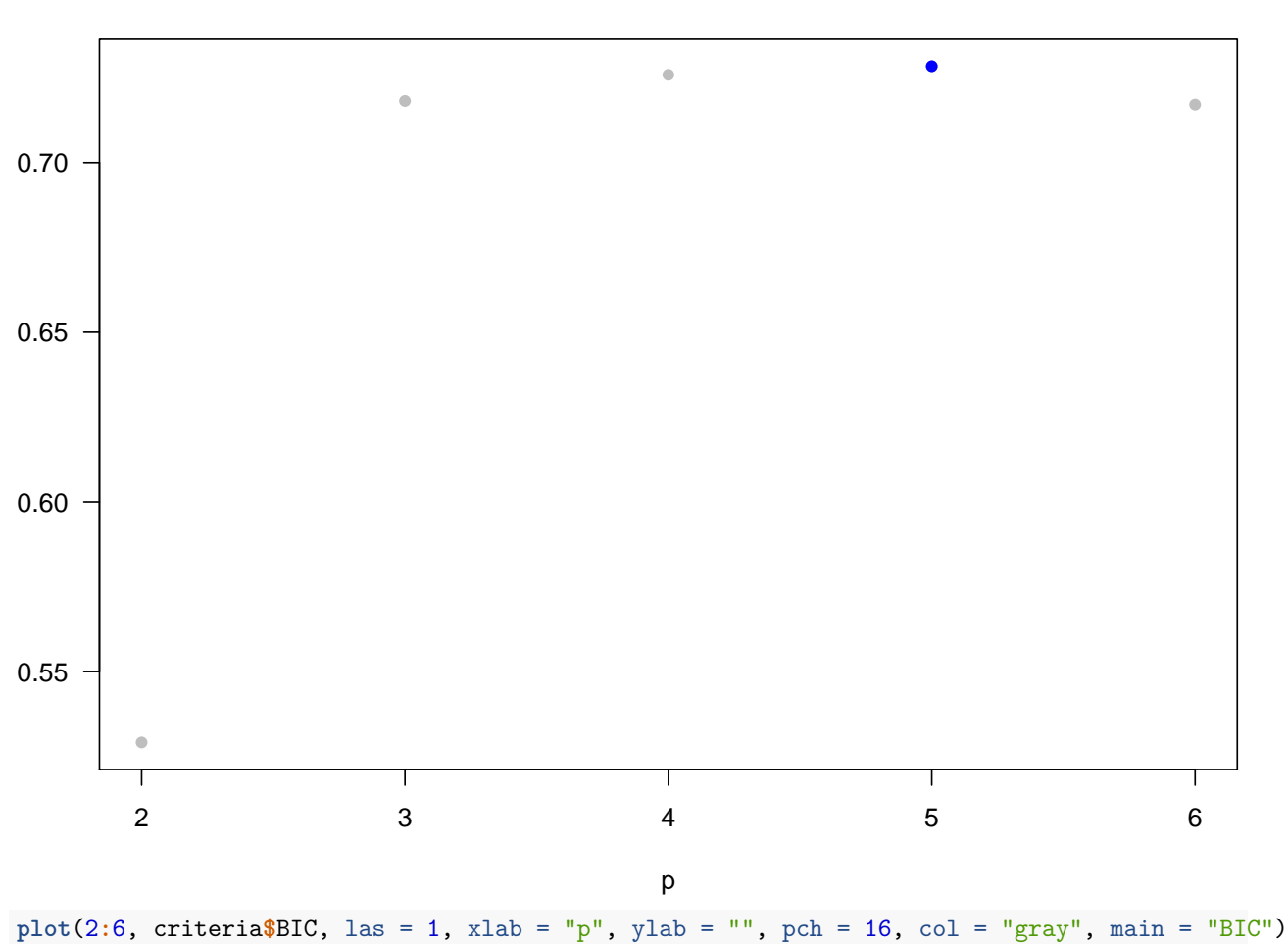

 $R^2_{\text{adj}}$ 

**points**(3, criteria**\$**BIC[2], col = "blue", pch = 16)

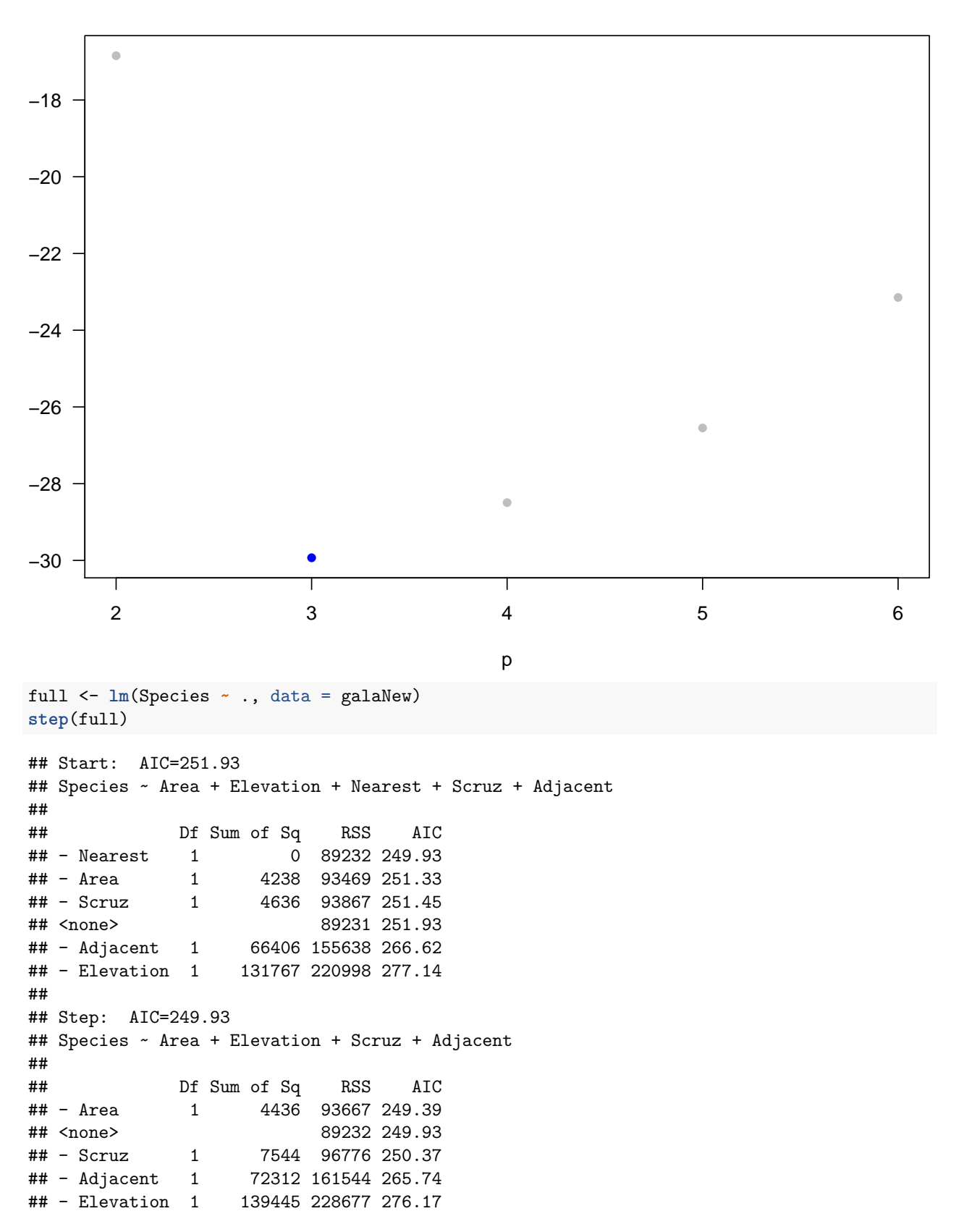

```
##
## Step: AIC=249.39
## Species ~ Elevation + Scruz + Adjacent
##
## Df Sum of Sq RSS AIC
## - Scruz 1 6336 100003 249.35
## <none> 93667 249.39
## - Adjacent 1 69860 163527 264.11
## - Elevation 1 275784 369451 288.56
##
## Step: AIC=249.35
## Species ~ Elevation + Adjacent
##
## Df Sum of Sq RSS AIC
## <none> 100003 249.35
                 73251 173254 263.84
## - Elevation 1 280817 380820 287.47
##
## Call:
## lm(formula = Species ~ Elevation + Adjacent, data = galaNew)
##
## Coefficients:
## (Intercept) Elevation Adjacent
## 1.43287 0.27657 -0.06889
step(full, direction = "backward")
## Start: AIC=251.93
## Species ~ Area + Elevation + Nearest + Scruz + Adjacent
##
## Df Sum of Sq RSS AIC
## - Nearest 1 0 89232 249.93<br>
## - Area 1 4238 93469 251.33<br>
## - 2
## - Area 1 4238 93469 251.33
                  4636 93867 251.45
## <none> 89231 251.93
## - Adjacent 1 66406 155638 266.62
               131767 220998 277.14
##
## Step: AIC=249.93
## Species ~ Area + Elevation + Scruz + Adjacent
##
## Df Sum of Sq RSS AIC
## - Area 1 4436 93667 249.39
## <none> 89232 249.93
## - Scruz 1 7544 96776 250.37
## - Adjacent 1 72312 161544 265.74
## - Elevation 1 139445 228677 276.17
##
## Step: AIC=249.39
## Species ~ Elevation + Scruz + Adjacent
##
## Df Sum of Sq RSS AIC
## - Scruz 1 6336 100003 249.35
## <none> 93667 249.39
```

```
## - Adjacent 1 69860 163527 264.11
## - Elevation 1 275784 369451 288.56
##
## Step: AIC=249.35
## Species ~ Elevation + Adjacent
##
## Df Sum of Sq RSS AIC
## <none> 100003 249.35
## - Adjacent 1 73251 173254 263.84
## - Elevation 1 280817 380820 287.47
##
## Call:
## lm(formula = Species ~ Elevation + Adjacent, data = galaNew)
##
## Coefficients:
## (Intercept) Elevation Adjacent
## 1.43287 0.27657 -0.06889
```
#### <span id="page-6-0"></span>**Model Diagnostics**

```
mod <- lm(Species ~ Elevation + Adjacent, data = galaNew)
plot(mod$fitted.values, galaNew$Species, pch = 16, col = "blue")
abline(0, 1, col = "red")
```
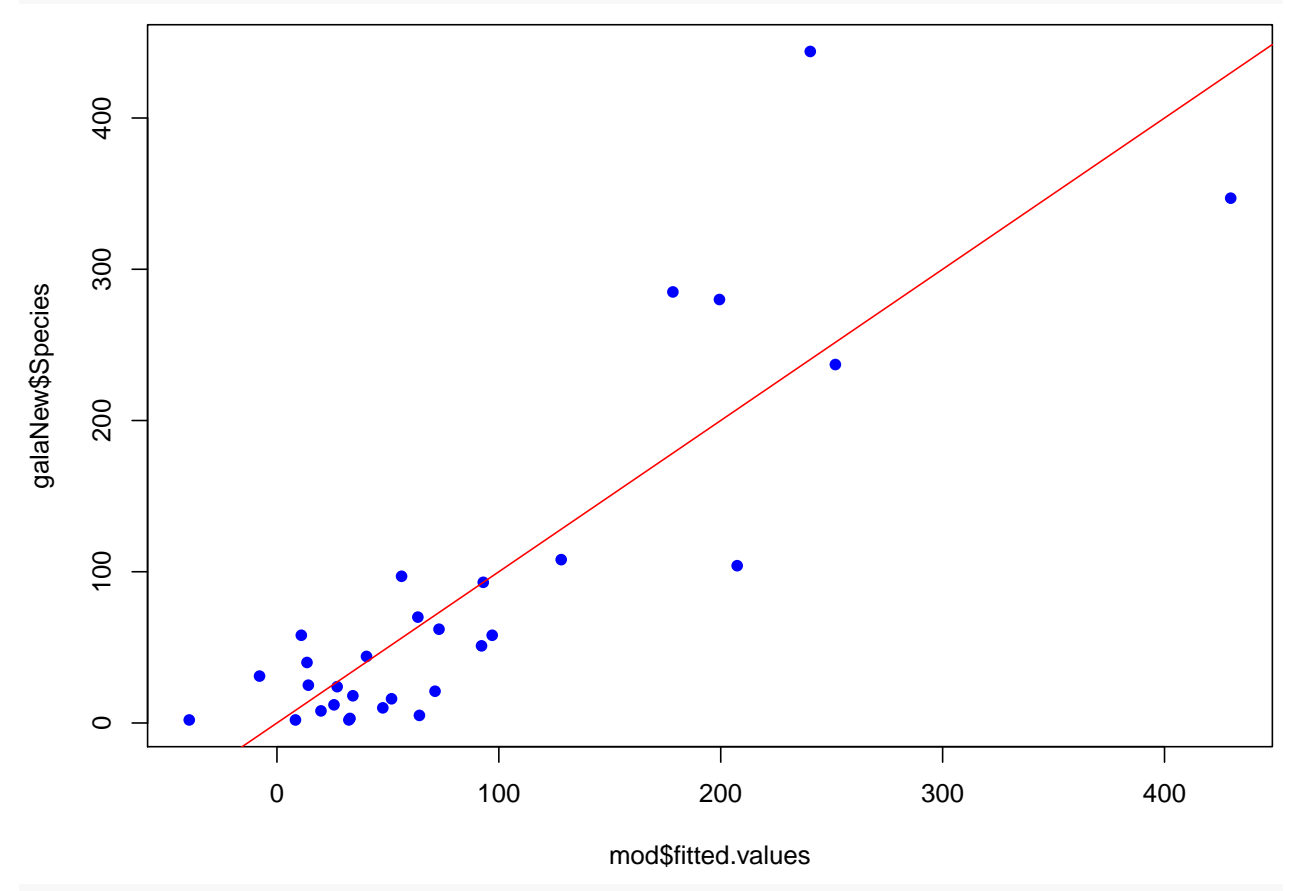

```
plot(mod$fitted.values, mod$residuals, pch = 16, col = "blue")
abline(h = 0, col = "red")
```
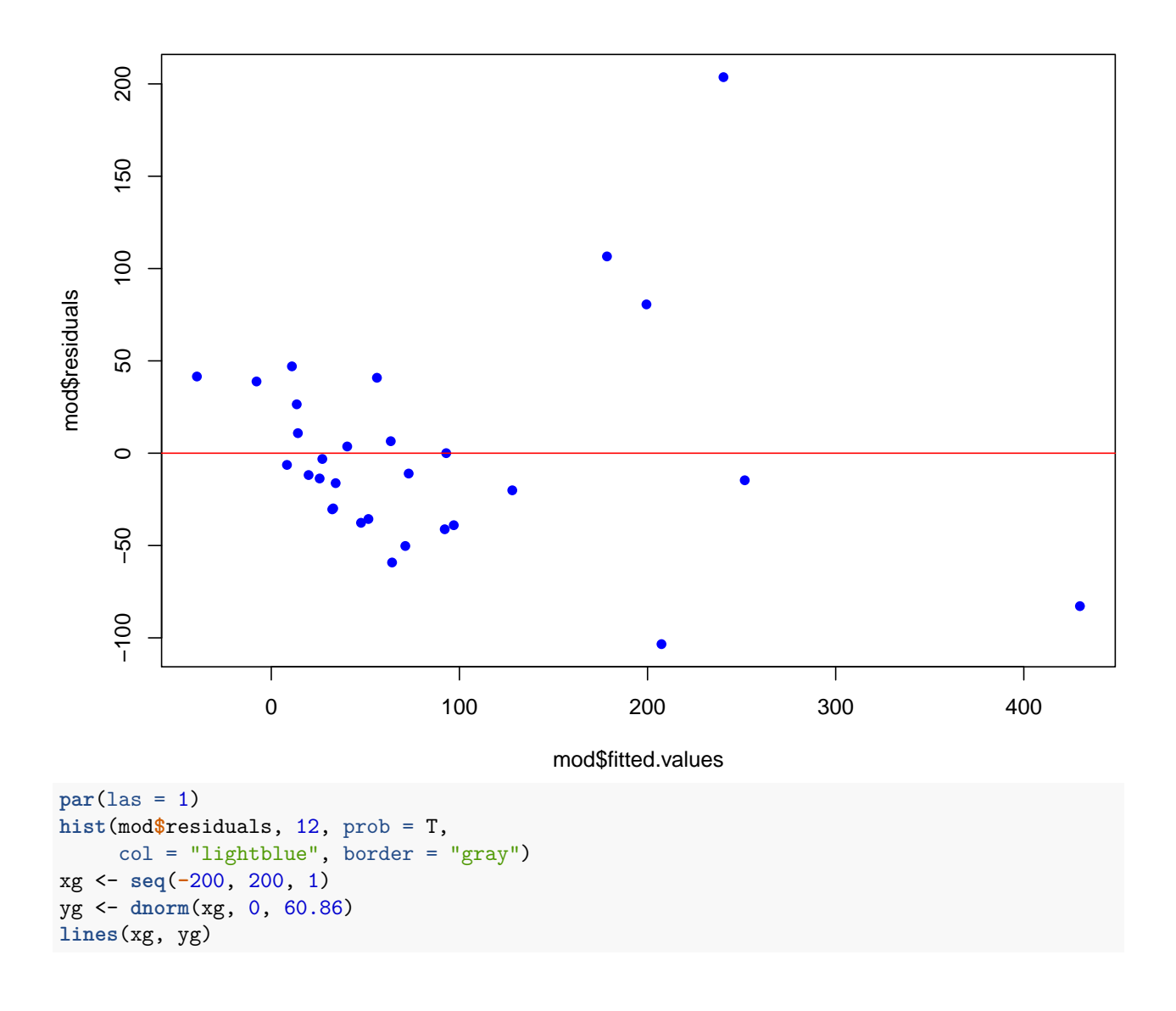

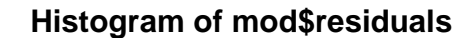

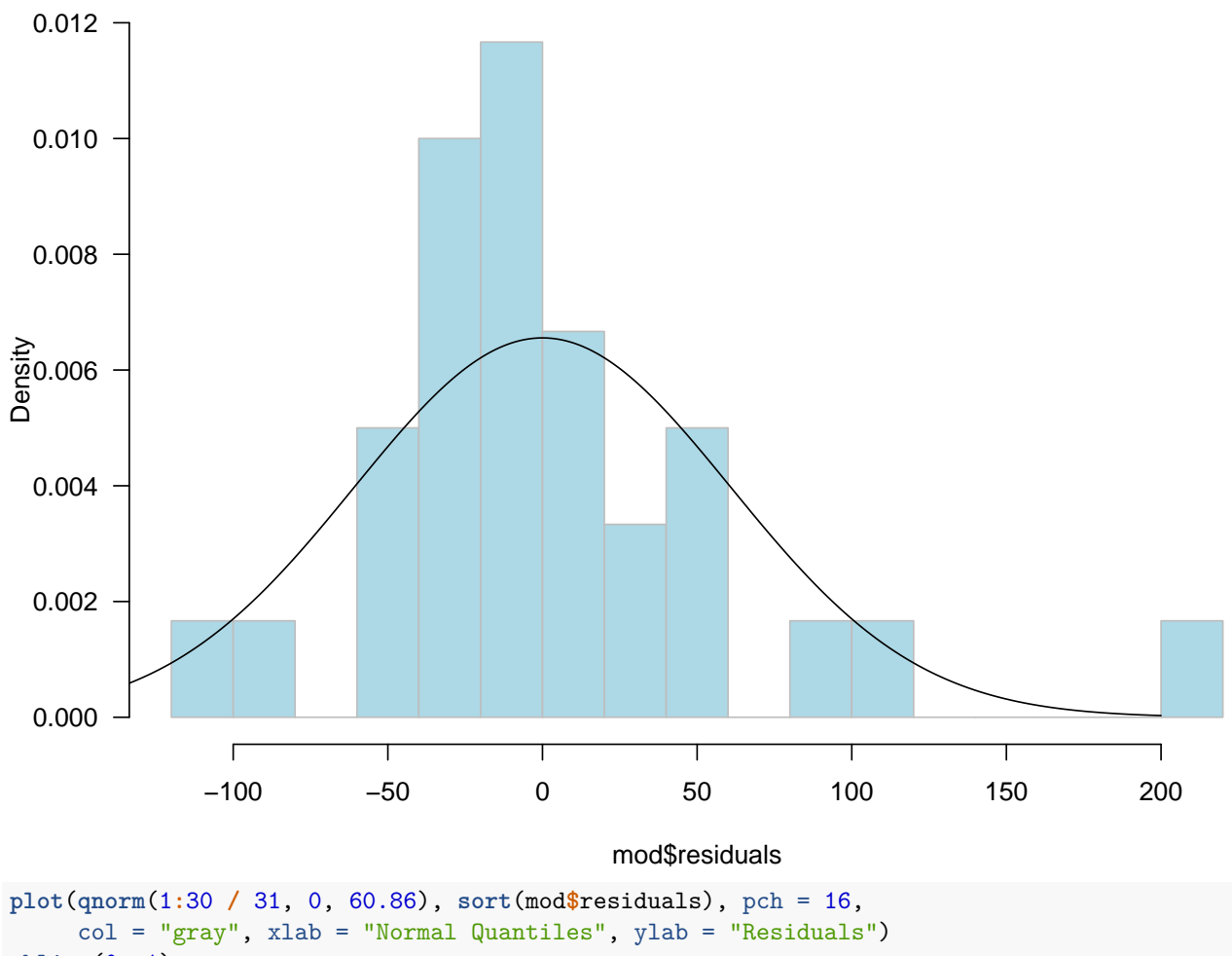

**abline**(0, 1)

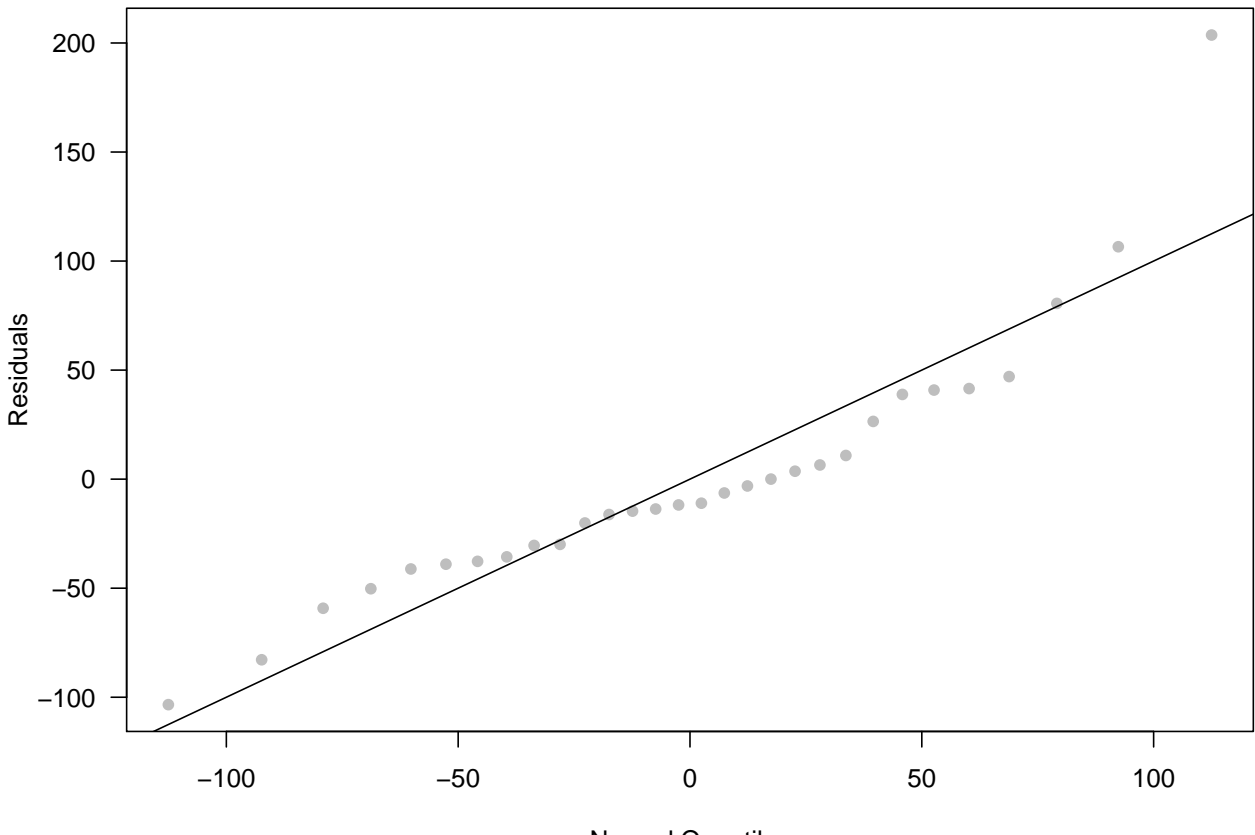

Normal Quantiles

#### <span id="page-9-0"></span>**Diagnostics in Multiple Linear Regression**

<span id="page-9-1"></span>**Leverage**

```
full <- lm(Species ~ ., data = galaNew)
step_gala <- step(full)
## Start: AIC=251.93
## Species ~ Area + Elevation + Nearest + Scruz + Adjacent
##
## Df Sum of Sq RSS AIC
## - Nearest 1 0 89232 249.93
## - Area 1 4238 93469 251.33
## - Scruz 1 4636 93867 251.45
## <none> 89231 251.93
## - Adjacent 1 66406 155638 266.62
                131767 220998 277.14
##
## Step: AIC=249.93
## Species ~ Area + Elevation + Scruz + Adjacent
##
## Df Sum of Sq RSS AIC
## - Area 1 4436 93667 249.39
## <none> 89232 249.93
## - Scruz 1 7544 96776 250.37
## - Adjacent 1 72312 161544 265.74
```

```
## - Elevation 1 139445 228677 276.17
##
## Step: AIC=249.39
## Species ~ Elevation + Scruz + Adjacent
##
## Df Sum of Sq RSS AIC
## - Scruz 1 6336 100003 249.35
## <none> 93667 249.39
## - Adjacent 1 69860 163527 264.11
## - Elevation 1 275784 369451 288.56
##
## Step: AIC=249.35
## Species ~ Elevation + Adjacent
##
## Df Sum of Sq RSS AIC
## <none> 100003 249.35
## - Adjacent 1 73251 173254 263.84
## - Elevation 1 280817 380820 287.47
X <- model.matrix(step_gala)
H <- X %*% solve((t(X) %*% X)) %*% t(X)
lev \leftarrow hat(X)high_lev <- which(lev >= 2 * 3 / 30)
attach(gala)
par(las = 1)
plot(Elevation, Adjacent,
    cex = sqrt(5 * lev),
    col = "blue", ylim = c(0, 5000))
points(Elevation[high_lev],
     Adjacent[high_lev], col = "red",
      pch = 16,
    cex = sqrt(5 *lev[high_lev]))
```
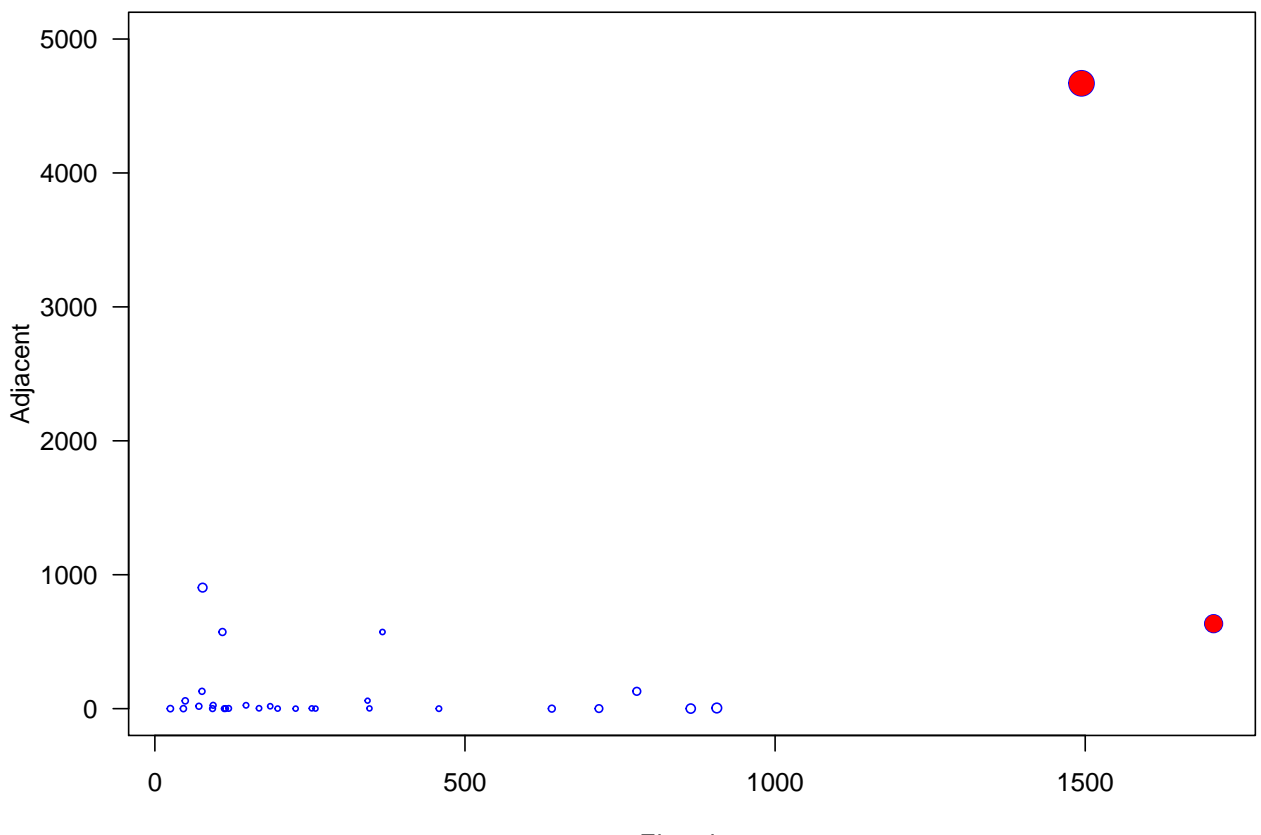

Elevation

```
Studentized Residuals
```

```
gs <- summary(step_gala)
gs$sig
## [1] 60.85898
studRes <- gs$res / (gs$sig * sqrt(1 - lev))
par(las = 1)
plot(studRes, pch = 16,
     cex = 0.8, col = "blue",ylab = expression(r[i]), main = "Studentized Residuals", xlab = "")
abline(h = 0, lty = 2, col = "gray")
```
# **Studentized Residuals**

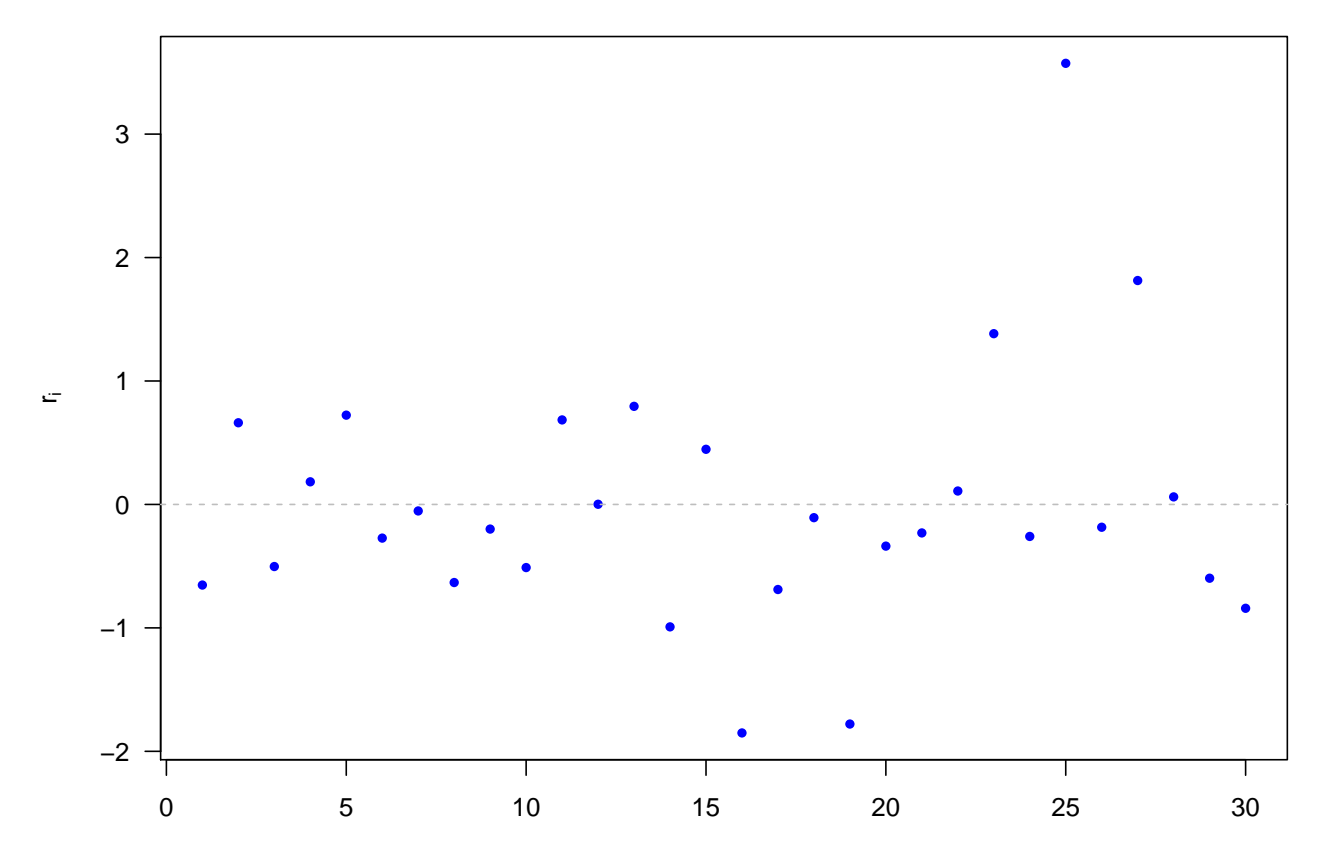

#### <span id="page-12-0"></span>**Jackknife Residuals**

```
jack <- rstudent(step_gala)
par(las = 1)
plot(jack, pch = 16,
    cex = 0.8, col = "blue", main =" Jacknife Residuals ", xlab = "",
    ylab = "")
abline(h = 0, 1ty = 2, col = "gray")
```
# **Jacknife Residuals**

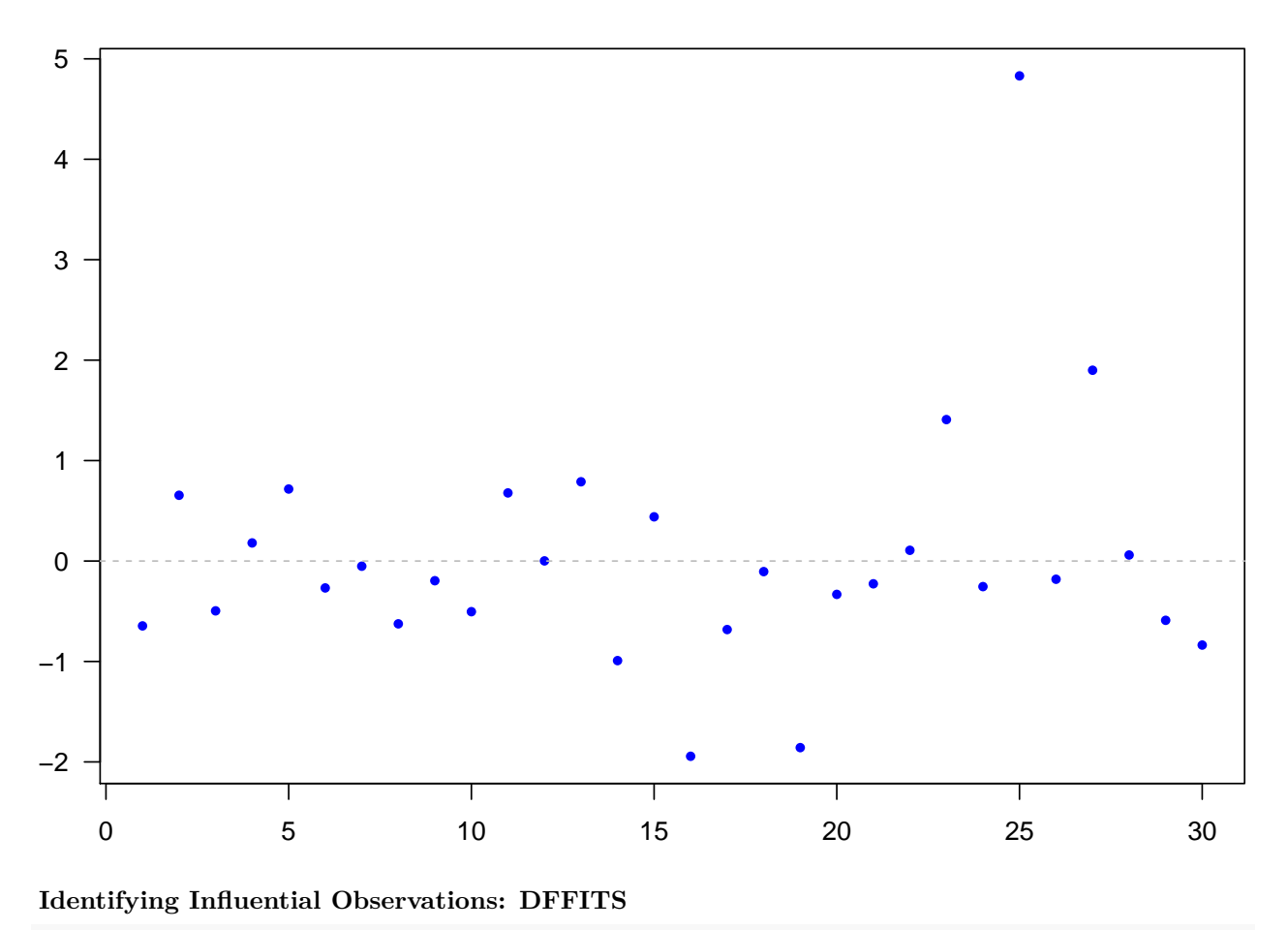

<span id="page-13-0"></span>**library**(olsrr) **ols\_plot\_dffits**(step\_gala)

# Influence Diagnostics for Species

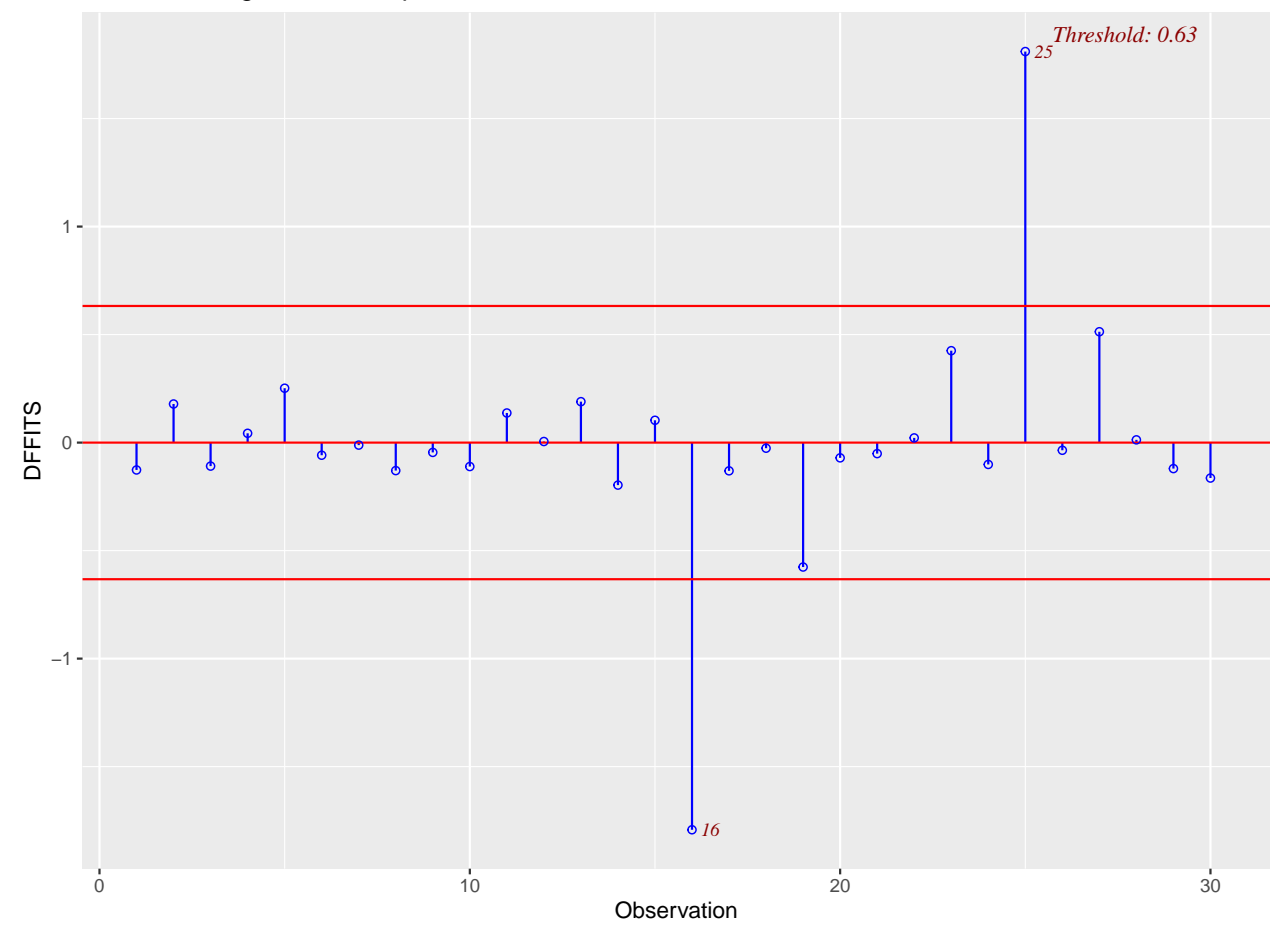

# <span id="page-14-0"></span>**Residual Plot**

```
par(las = 1)
plot(step_gala$fitted.values,
     step_gala$residuals,
    pch = 16, cex = 0.8, col = "blue", main =" Residuals ",
    xlab = expression(hat(Y)), ylab = expression(e))
abline(h = 0, lty = 2, col = "gray")
```
# **Residuals**

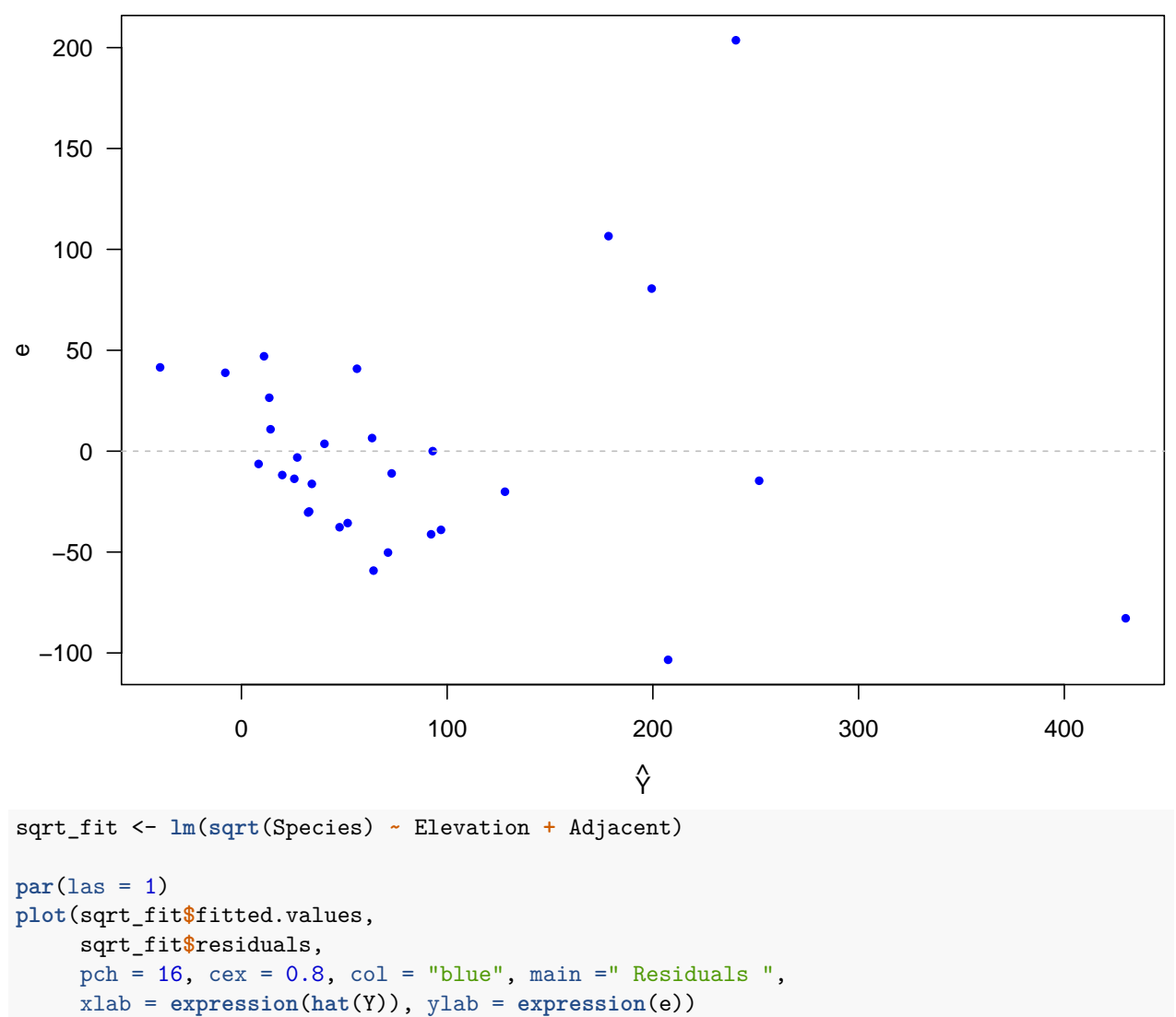

```
abline(h = 0, lty = 2, col = "gray")
```
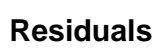

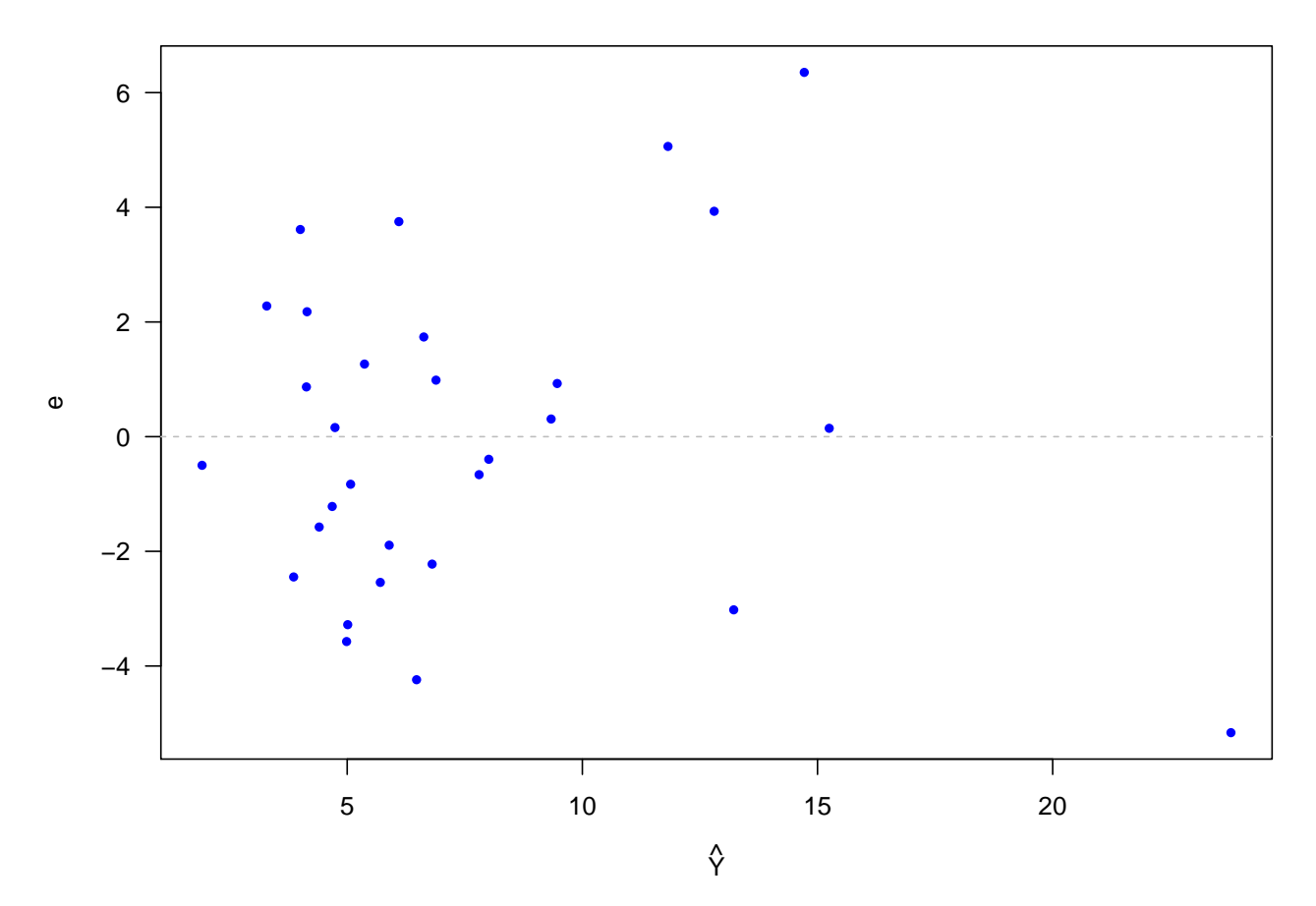